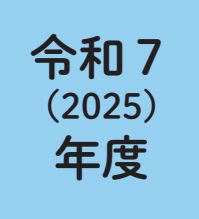

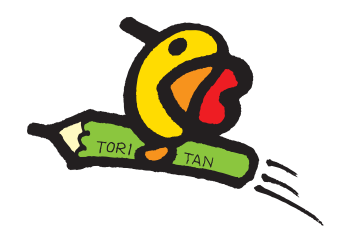

# インターネット出願 利用ガイド

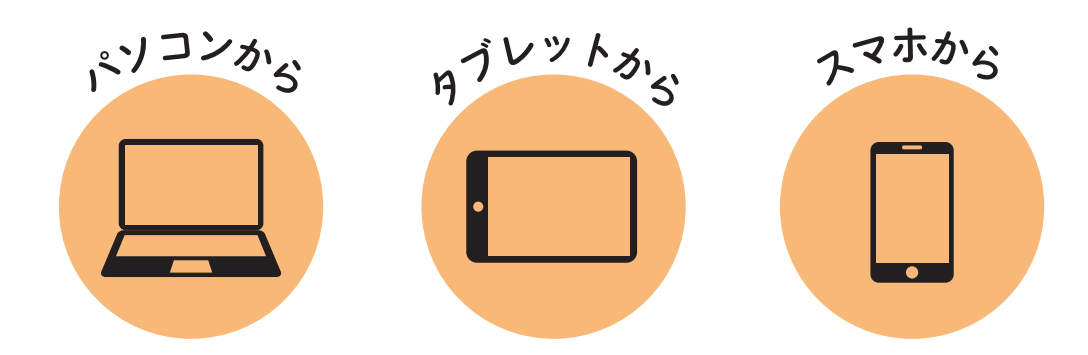

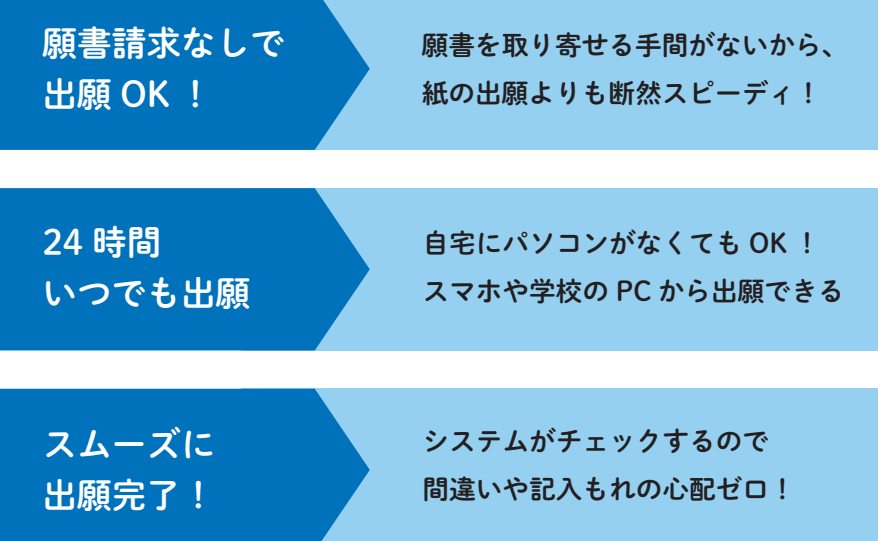

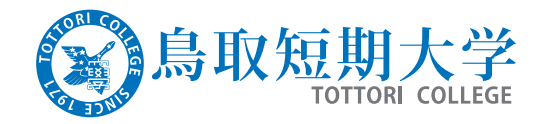

# 試験日程

## 令和7(2025)年度 試験日程

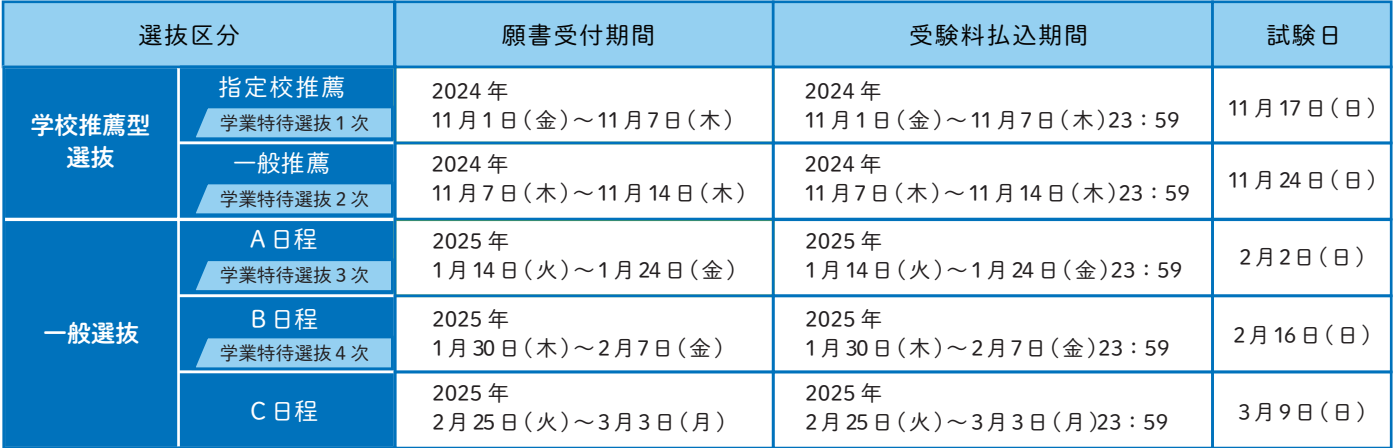

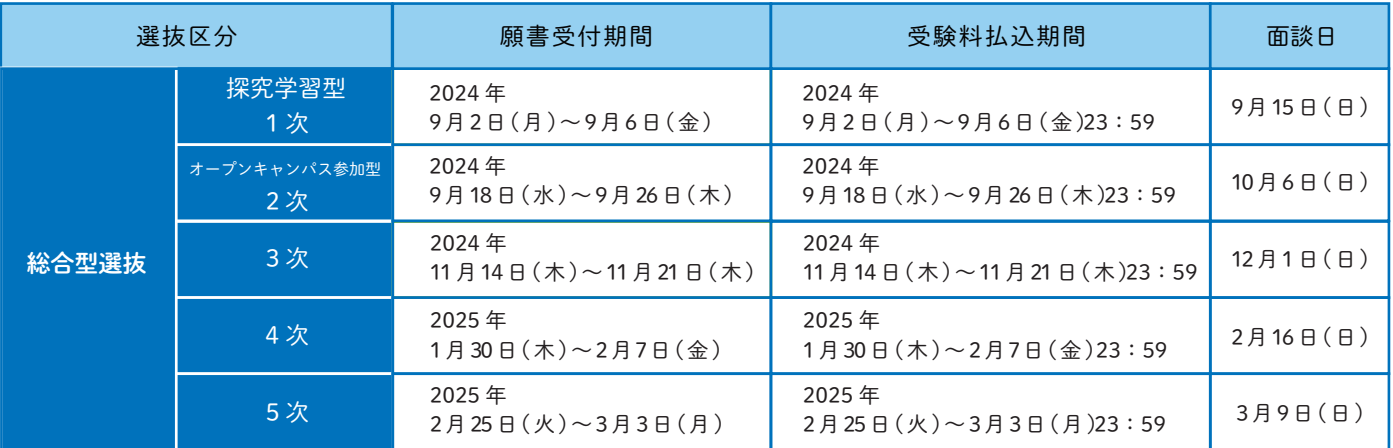

出願は願書受付期間に①出願登録・②受験料の納入・③出願書類を郵送することによって完了します。 出願書類の郵送は「願書受付期間」最終日の消印有効です。

(①②③のいずれかが行われなかった場合は出願が受け付けられません)

# 出願手続きの流れ

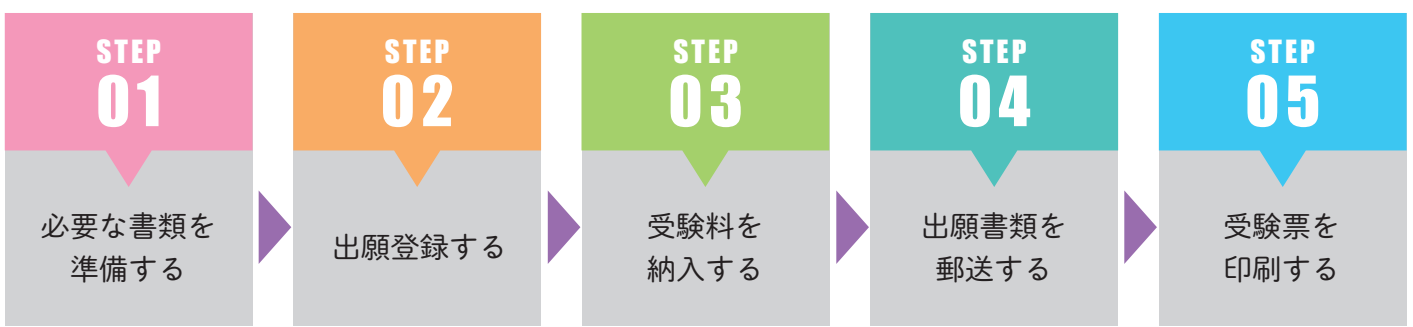

# 必要なインターネット環境

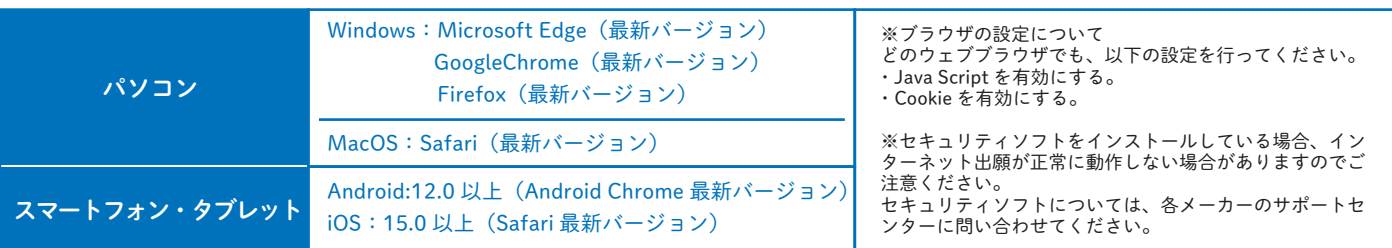

※メールアドレスについて

ユーザー登録の際、メールアドレスの入力が必要です。フリーメール(Gmail や Yahoo !メールなど)や携帯電話のアドレスで構いませんが、スマートフォンや携帯メールの場合はドメイン<br>(@cygnus.ac.jp、@postanet.jp)が受信できるよう設定してください。出願登録完了時・受験料支払い完了時に、登録したメールアドレスに確認メールが自動送信されます。

## 01 | 必要書類を準備する|

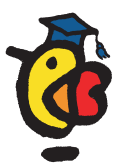

「令和7年度 鳥取短期大学 入学者選抜・学生募集要項」をご確認のうえ、各選抜区分の出願書 類を準備してください。鳥取短期大学ホームページからダウンロードする様式は下記の通りです。 発行・準備に時間がかかるものもありますので、早めに準備をしてください。

奨学金制度利用希望者「とりたんファミリー支援(入学金免除型)・とりたん同窓会支援(入学金 免除型)」は、「令和7年度 鳥取短期大学 入学者選抜・学生募集要項」の「19. 奨学金制度」(p. 29)を確認のうえ、該当する支援制度の願書を出願書類と一緒に提出してください。

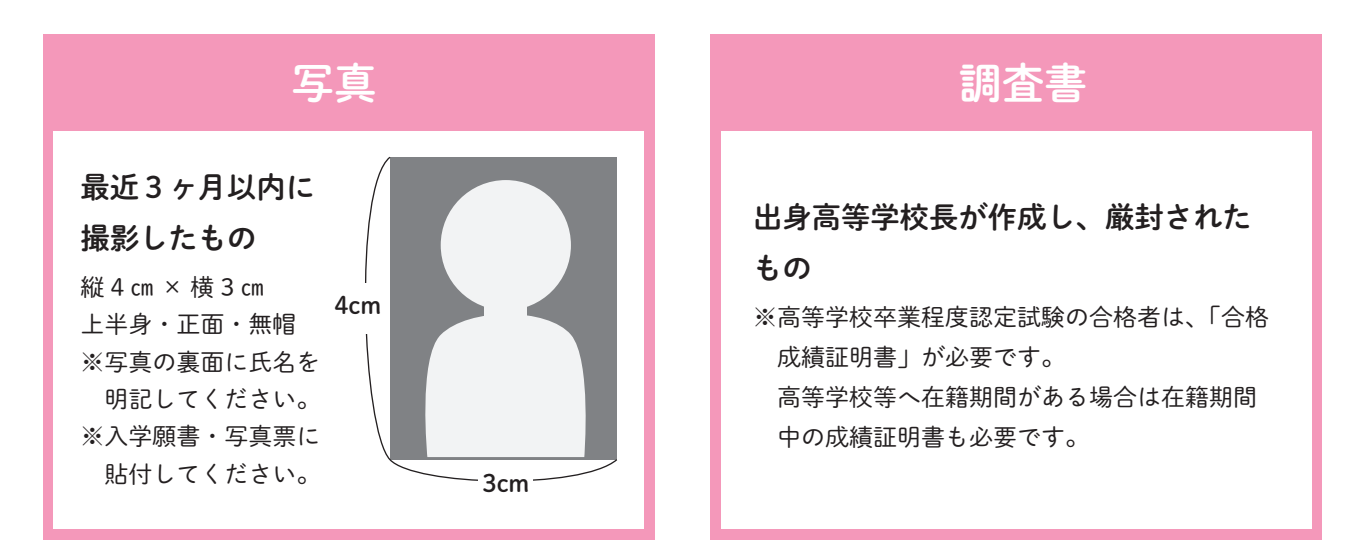

## 鳥取短期大学ホームページからダウンロードする様式

- ・推薦書(学校推薦型選抜・指定校推薦 用) ※高等学校等で作成する書類
- ・推薦書(学校推薦型選抜・一般推薦 用) ※高等学校等で作成する書類
- ・総合型選抜(探究学習型)エントリーシート
- ・総合型選抜(オープンキャンパス参加型)エントリーシート
- ・総合型選抜(オープンキャンパス参加型)授業体験レポート
- ・総合型選抜(自己推薦型)エントリーシート
- ・総合型選抜(多文化型)エントリーシート
- ・総合型選抜(社会人)エントリーシート
- ・総合型選抜(帰国生徒)エントリーシート

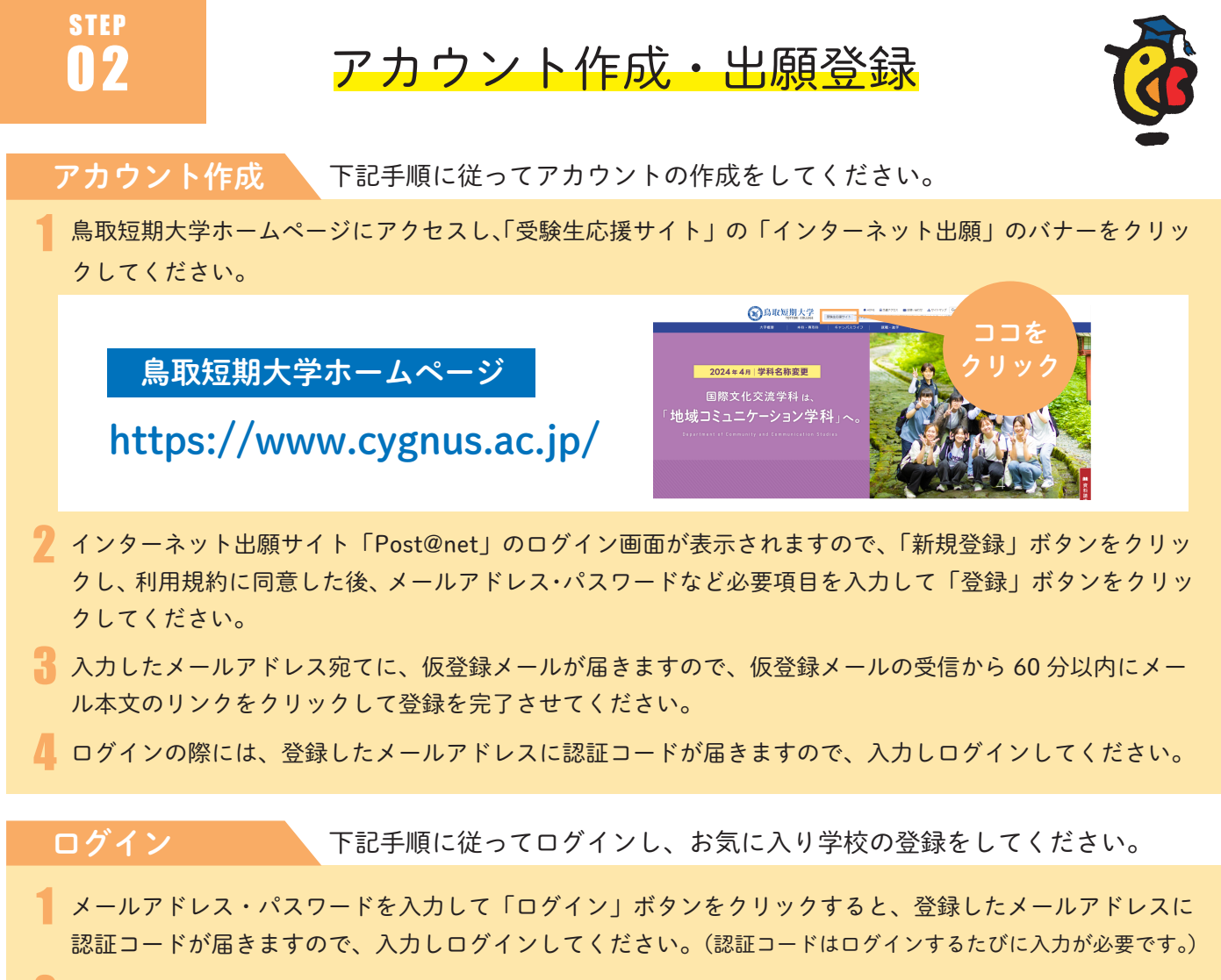

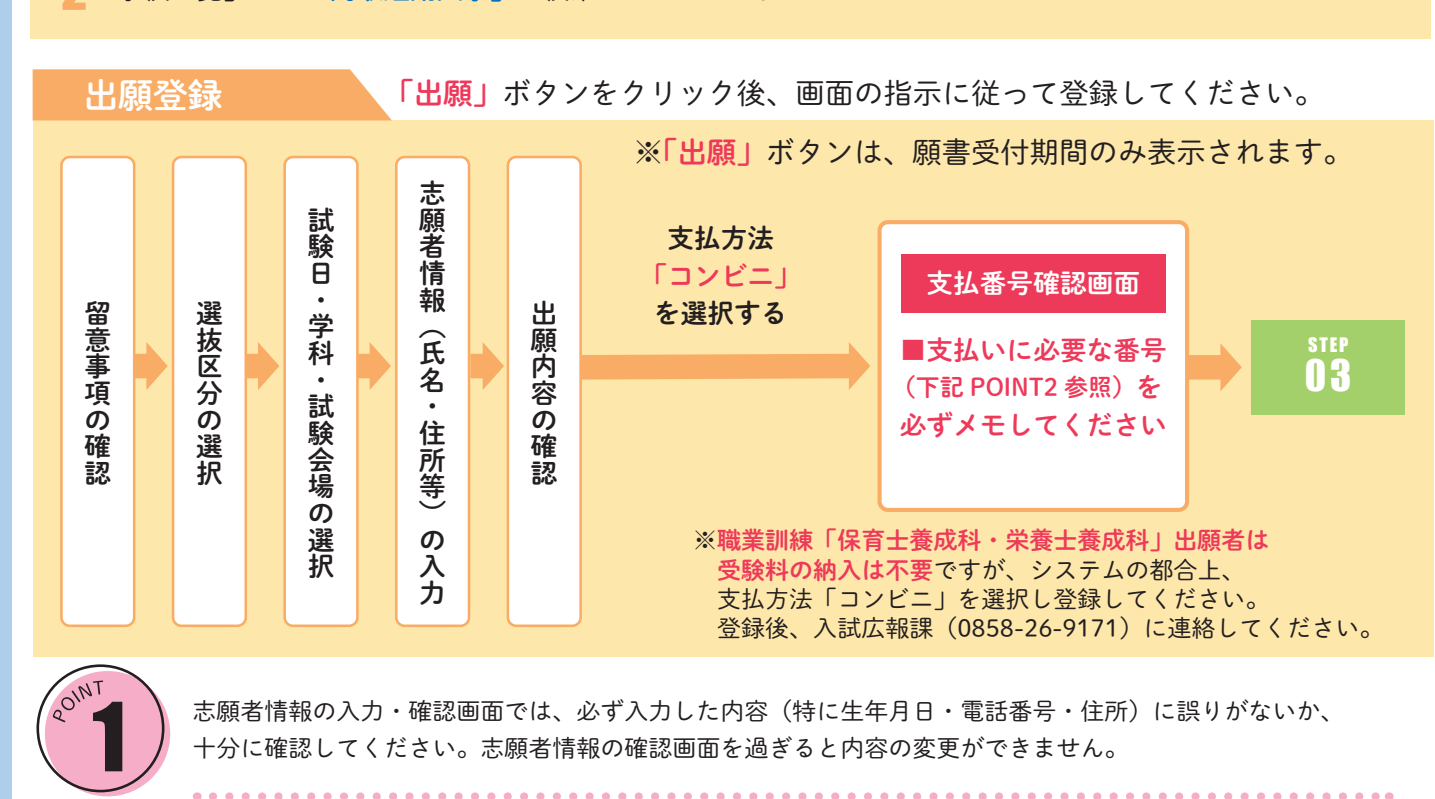

「学校一覧」から「鳥取短期大学」を検索してください。

支払番号確認に支払いに必要な番号が表示されます。 STEP 3 の支払い時に必要ですので必ずメモしてください。

2

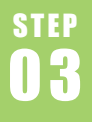

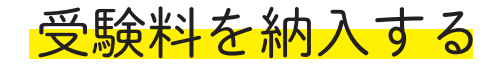

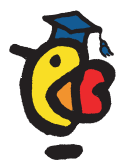

### 要注意

受験料払込期間内 (P1 参照) に、右のとおり受験料を 納入してください。(支払い期限を過ぎますと、登録さ れた内容での受験料の納入ができなくなります。) ※職業訓練「保育士養成科・栄養士養成科」出願者は 受験料の納入は不要です。 支払方法「コンビニ」を選択してください。

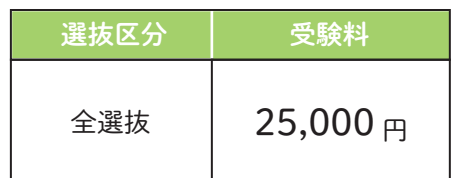

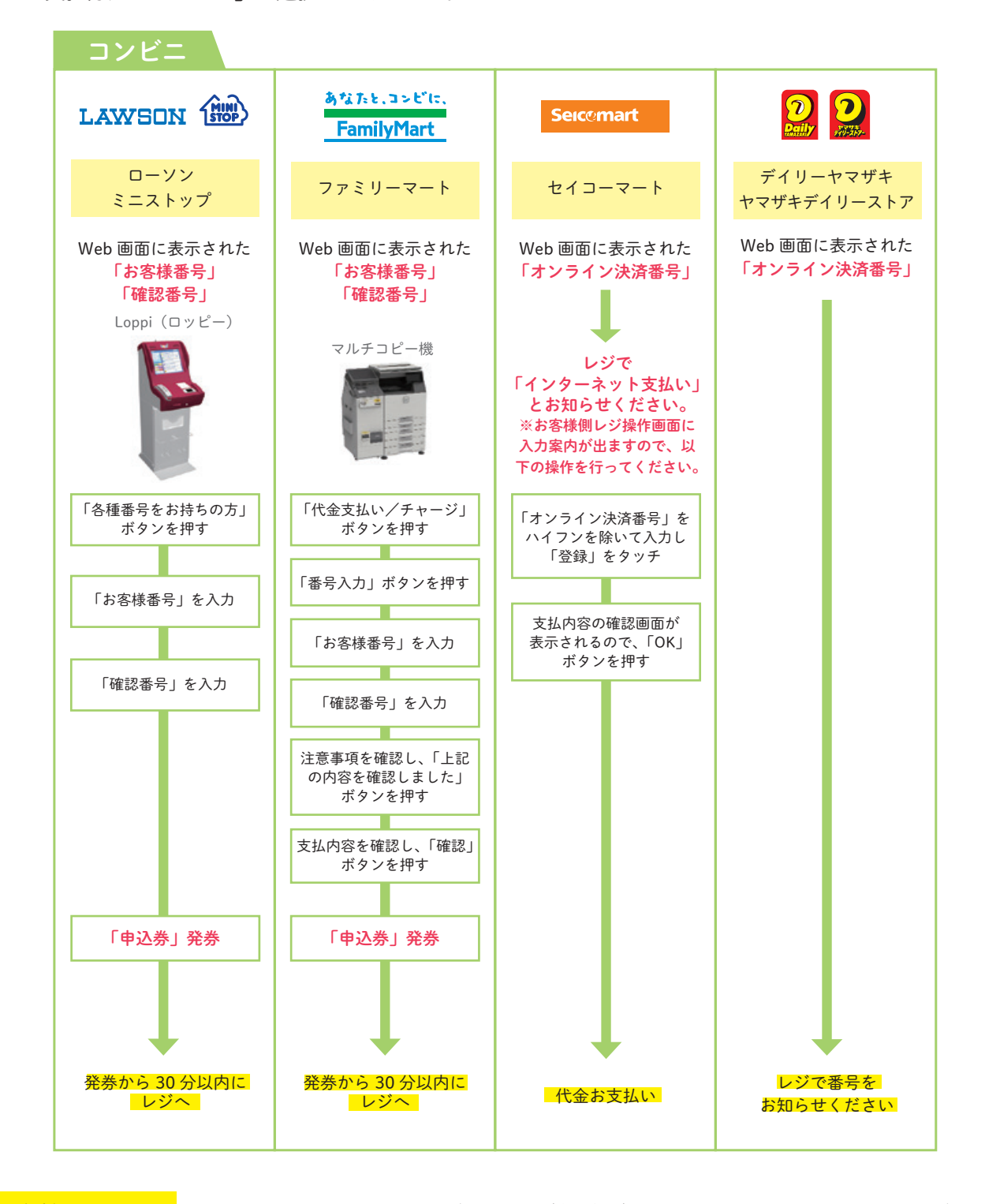

払込手数料についての 注意事項

■受験料の他に別途、払込手数料が必要です。(本人負担) ■納入した受験料は、返還することができません。 ■受験料支払いの領収書は提出不要です。控えとして保管してください。

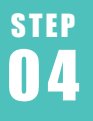

**STEP** 

# 04 出願書類を郵送する

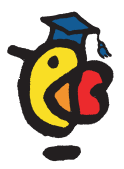

#### 1 入学願書・写真票・封筒貼付用宛名シートを印刷

インターネット出願サイト「Post@net」へログインし、「出願内容一覧」より鳥取短期大学の「出願内容を確認」を 選択し、「入学願書・写真票」、「封筒貼付用宛名シート」の PDF ファイルをダウンロードしてください。ダウンロー ドした PDF ファイルはページの拡大・縮小はせずに A4でカラー印刷(片面)をしてください。 ※PDF ファイルは受験料納入後にダウンロードが可能となります。

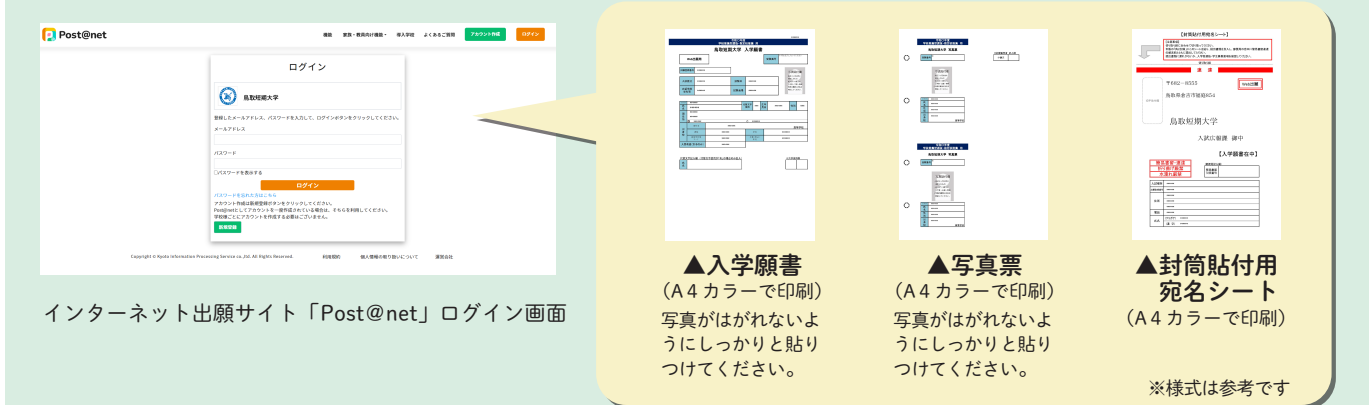

### 2 必要書類を揃え、市販の封筒に封入して郵送

印刷した「封筒貼付用宛名シート」を市販の角2封筒(A4 サイズの書類が入る封筒)の表面に貼付してください。 印刷した入学願書・写真票と、調査書などの出願書類一式を同封して郵便局窓口から郵送してください。 奨学金制度利用希望者は、該当する支援制度の願書を出願書類と一緒に提出してください。

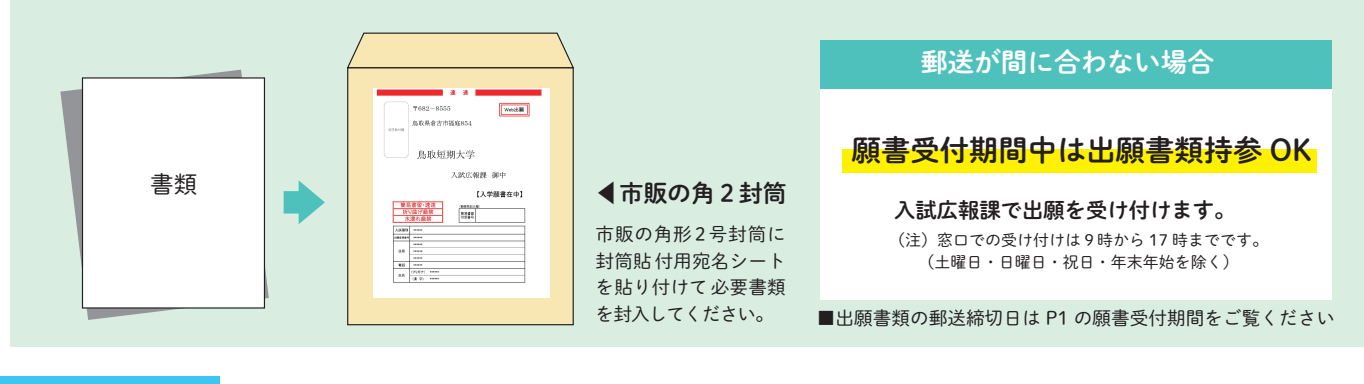

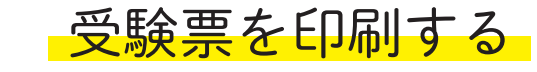

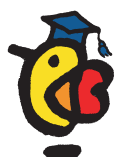

提出された必要書類一式、受験料の納入を確認後、登録されたメールアドレスに「受 験票作成完了メール」が送信されます。メールを受信後、「Post@net」へログインし、 「出願内容一覧」より鳥取短期大学の「出願内容を確認」を選択すると、「受験票」 がダウンロードできます。

ページの拡大・縮小はせずに A4 で印刷してください。(受験票の記載内容を必ず 確認してください)。

なお、試験日の3日前になっても「受験票作成完了メール」が届かない場合は、 鳥取短期大学 入試広報課(0858-26-9171)へご連絡ください。

※受験票がダウンロード・印刷できない場合は、鳥取短期大学 入試広報課 (0858-26-9171)へご連絡ください。

※印刷した受験票は試験当日に必ず持参してください。

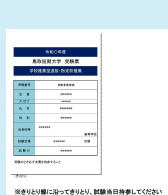

▲受験票 (A4カラーで印刷) 選抜区分によって 様式が異なります